# CS 320: Concepts of Programming Languages

Wayne Snyder Computer Science Department Boston University

#### Lecture 05: Programming with Functions

- Functions as First-Class Values
- Examples of functional programming: Map and Filter
- Lambda Expressions
- Functions on functions
- o Modules

Reading: Hutton Ch. 4, beginning of Ch. 7

### Programming with Functions

In functional programming, we want to treat functions as "first-class values," i.e., having the same "rights" as any other kind of data, i.e, functions, like data, can be

- o passed as parameters
- stored in data structures
- o represented as values without having to assign to a name.
- o manipulated by other functions to create new functions

In most programming languages, functions are not treated in this way, but we will find that in Haskell this is pursued to the greatest extend possible.

This opens up a world of possibilities for algorithms that are not possible in other languages; often these algorithms are more concise and elegant than in other languages. Of course this is a matter of taste! We will at least explore this possibility, and add to your toolkit of possibilities for programming, and you make up your mind after the course is over!

Let us first consider what it would mean to allow functions to be passed as parameters... suppose we wanted to increment every member of an Integer list:

```
data List a = Nil | Cons a (List a) deriving Show
incr :: Integer -> Integer
incr x = x + 1

incrList :: List Integer -> List Integer
incrList Nil = Nil
incrList (Cons x xs) = (Cons (incr x) (incrList xs))
Main> incrList (Cons 3 (Cons 5 Nil))
Cons 4 (Cons 6 Nil)
```

- o passed as parameters
- o stored in data structures
- o represented as values without having to assign to a name.
- o manipulated by other functions

Then later we want to test every member of a list to see if it is even:

```
isEven :: Integer -> Bool
isEven x = mod x 2 == 0

isEvenList :: List Integer -> List Bool
isEvenList Nil = Nil
isEvenList (Cons x xs) = (Cons (isEven x) (isEvenList xs))
```

```
Main> isEvenList (Cons 3 (Cons 5 Nil))
Cons False (Cons False Nil)
```

- o passed as parameters
- o stored in data structures
- o represented as values without having to assign to a name.
- o manipulated by other functions

#### Hm... these look similar:

```
incr :: Integer ->
                               Integer
incr x = x + 1
incrList :: List Integer -> List Integer
incrList Nil = Nil
incrList (Cons x xs) = (Cons (incr x) (incrList xs))
                  Integer ->
isEven ::
                                 Bool
isEven x =
   mod x 2 == 0
isEvenList :: List Integer -> List Bool
isEvenList Nil = Nil
isEvenList (Cons x xs) = (Cons (isEven x) (isEvenList xs))
```

What to do? Clearly, we should write a function that keeps the common elements and **abstracts** out the differences using parameters/variables.

- o passed as parameters
- o stored in data structures
- o represented as values without having to assign to a name.
- o manipulated by other functions

But to abstract out the common core of this paradigm, and make parameters of the differences, we have to

- o Parameterize the types using polymorphism and type variables
- O Parameterize the function by allowing a function to be passed as a parameter.

```
isEven :: Integer -> Bool
isEven x = mod x 2 == 0

isEvenList :: List Integer -> List Bool
isEvenList Nil = Nil
isEvenList (Cons x xs) = (Cons (isEven x) (isEvenList xs))

map :: (a -> b) -> List a -> List b
map f Nil = Nil
map f (Cons x xs) = (Cons (f x) (map f xs))
```

- o passed as parameters
- o stored in data structures
- o represented as values without having to assign to a name.
- o manipulated by other functions

Map is a common function and is defined in the Prelude (with built-in lists):

```
map :: (a -> b) -> List a -> List b
map f Nil = Nil
map f (Cons x xs) = (Cons (f x) (map f xs))

Main> map incr (Cons 3 (Cons 5 Nil))
Cons 4 (Cons 6 Nil)

Main> map times2 (Cons 3 (Cons 5 Nil))
Cons 6 (Cons 10 Nil)
```

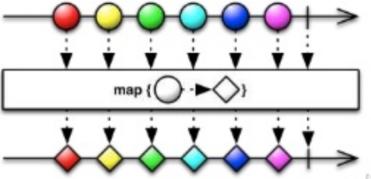

- o passed as parameters
- o stored in data structures
- o represented as values without having to assign to a name.
- o manipulated by other functions

Ok, here is another common paradigm: filter a list by only allowing elements that satisfy some predicate (Boolean test):

```
Main> filterEvenList (Cons 2 (Cons 3 (Cons 4 Nil)))
Cons 2 (Cons 4 Nil)
```

- o passed as parameters
- o stored in data structures
- o represented as values without having to assign to a name.
- o manipulated by other functions

We abstract out the common core of this algorithm to obtain another common function defined in the Prelude:

```
isEven :: Integer -> Bool
isEven x = mod x 2 == 0
filterEvenList :: List Integer -> List Integer
filterEvenList Nil = Nil
filterEvenList (Cons x xs) | isEven x = (Cons x (filterEvenList xs))
                           otherwise = (filterEvenList xs)
filter :: (a -> Bool) -> List a -> List a
filter p Nil = Nil
filter p (Cons x xs) | p x = (Cons x (filter p xs))
                        otherwise = (filter p xs)
   Main> filter isEven (Cons 2 (Cons 3 (Cons 4 Nil)))
   Cons 2 (Cons 4 Nil)
```

- o passed as parameters
- o stored in data structures
- o represented as values without having to assign to a name.
- manipulated by other functions

So we have demonstrated the first in our list of desirable features for functional programming: Functions can be

- o passed as parameters
- o stored in data structures
- manipulated by other functions
- o represented as values without having to assign to a name.

How about storing in data structures? No problem in Haskell:

Suppose we want to apply a list of functions to a list of values?

```
Cons incr (Cons times2 (Cons decr Nil))
                                                        incr :: Integer -> Integer
                                                        incr x = x + 1
                              (Cons 9
Cons 3
             (Cons
                      4
                                            Nil))
                                                       decr :: Integer -> Integer
                                                       decr x = x - 1
                                            Nil))
Cons 4
             (Cons
                      8
                              (Cons 8
                                                        times2 :: Integer -> Integer
                                                        times2 x = x * 2
```

- o passed as parameters
- o stored in data structures
- o represented as values without having to assign to a name.
- manipulated by other functions

This is not a standard Prelude function, but easy to write! Of course it should be polymorphic:

applyList :: List (a -> b) -> List a -> List b

```
applyList Nil _ = Nil
applyList _ Nil = Nil
applyList (Cons f fs) (Cons x xs) = Cons (f x) (applyList fs xs)

Main> funcList = (Cons incr (Cons times2 (Cons decr Nil)))

Main> argList = (Cons 4 (Cons 5 (Cons 9 Nil)))
```

Main> applyList funcList argList
Cons 5 (Cons 10 (Cons 8 Nil))

decr :: Integer -> Integer
incr x = x + 1

decr x = x - 1

times2 :: Integer -> Integer
times2 x = x \* 2

- o passed as parameters
- o stored in data structures
- o represented as values without having to assign to a name.
- manipulated by other functions

And then there is nothing to prevent us from manipulating functions like we would any other "value" that gets stored in a data structure:

```
Main> funcList = (Cons incr (Cons times2 (Cons decr Nil)))
Main> argList = (Cons 4 (Cons 5 (Cons 9 Nil)))
Main > head (Cons x) = x
                                         This is just a consequence of
                                          referential transparency: the meaning
Main > tail (Cons xs) = xs
                                          of an expression is unchanged if we
Main> f = head funcList
                                          replace a subexpression by an
                                         equivalent subexpression.
Main> f 8
9
Main> applyList (tail funcList) (tail argList)
Cons 10 (Cons 8 Nil)
Main> ((head (tail funcList)) (last argList))
18
```

- o passed as parameters
- o stored in data structures
- o represented as values without having to assign to a name.
- o manipulated by other functions

Ok, onward! How do we deal with the "value" of a function separate from a identifier bound to a value?

```
3 (Cons 5 Nil) 'a' "Hi there" Main> x = 3 (Cons 5 Nil)
```

Ordinary data values don't HAVE to have a name: they exist separately from names, and are bound to a name when necessary. This is absolutely necessary during ordinary programming: we pass values to functions without having to name them (unless they enter the function):

```
Main> incr 4 5
```

Can we treat functions the same way? Well, in Haskell, of course you can.... (also in Pvthon)....

- o passed as parameters
- o stored in data structures
- o represented as values without having to assign to a name.
- o manipulated by other functions

Haskell allows you to write lambda expressions to represent the computational content of a function separate from its name. What's left? The list of parameters and the body of the function! These are sometimes called anonymous functions, but the term lambda expressions is standard:

\<parameter> -> <body of function>

```
Main> f = \x -> x + 1
Main> f 4
5
Main> (\x y z -> x + y*z) 3 4 5
23
Main> (\x -> x + ( (\y -> y * 2) 6 ) ) 10
22
```

Perhaps you have seen this in Python:

Or math notation:

```
\lambda x. x+1
```

One very useful feature of Haskell lambda expressions is that you can use patterns as the "bound variable," but you have to watch out for non-exhaustive patterns, which will cause a warning!

```
Main> (\(Pair x y) -> x + y) (Pair 3 4)
7
Main> (\(Cons x xs) -> 2*x) (Cons 2 (Cons 3 (Cons 4)))
<interactive>:135:2: warning: [-Wincomplete-uni-patterns]
    Pattern match(es) are non-exhaustive
    In a lambda abstraction: Patterns not matched: Nil
4
```

(Cons 3 (Cons 10 Nil))

One of the main uses of such anonymous functions is to avoid the use of separately-defined "helper functions" in functions such as map and filter:

Main> applyList funcList (Cons 2 (Cons 5 Nil))

```
Main> map (\x -> x + 1) (Cons 2 (Cons 3 (Cons 4 Nil))) (Cons 3 (Cons 4 (Cons 5 Nil)))

Main> filter (\x -> mod x 2 == 0) (Cons 2 (Cons 3 Nil)) (Cons 2 Nil)

or in any place where the name of a function is not really the point:

Main> funcList = (Cons (\x -> x + 1) (Cons (\z -> z * 2) Nil))
```

# Higher-order Programming Paradigms Reading: Hutton Ch. 7.5

Functions can be manipulated by other functions/operators to create new functions. In mathematics the most common such operator is function composition:

$$f \circ g (x) = f(g(x))$$

#### Function composition in Haskell:

incr 
$$x = x + 1$$
  
times2  $x = x * 2$ 

plus1times2 = times2 . incr

Main> incr 2
3
Main> times2 3
6
Main> plus1times2 2
6

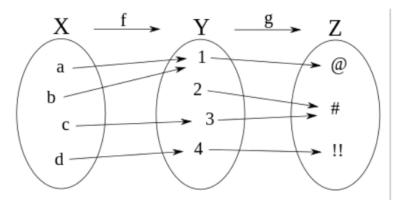

Function composition operator in Haskell is the period.

# Higher-order Programming Paradigms Reading: Hutton Ch. 7.5

There are many other functions which manipulate functions in useful ways... Here are a couple of my favorites!

```
-- exchange the order of arguments
-- for a binary function

flip :: (a -> b -> c) -> (b -> a -> c)

flip f = \y x -> f x y

Main> exp = flip (^)
Main> exp 2 3
9
```

# Higher-order Programming Paradigms Reading: Hutton Ch. 7.5

Function slices allow you to apply a binary infix function to one argument, leaving the other as a parameter:

```
Main> times2 = \xspace x -> x * 2
Main> times2 4
8
Main> times3 = (*3)
Main> times3 4
12
Main> (*2) ((1+) 6)
14
Main > add0 = (`append` 0)
Main> add0 (Cons 2 (Cons 4 Nil))
(Cons 2 (Cons 4 (Cons 0 Nil)))
Main> map (`div` 2) (Cons 4 (Cons 7 Nil))
Cons 2 (Cons 3 Nil)
```

"A Haskell module is a collection of related functions, types and typeclasses. A Haskell program is a collection of modules where the main module loads up the other modules and then uses the functions defined in them to do something. Having code split up into several modules has quite a lot of advantages. If a module is generic enough, the functions it exports can be used in a multitude of different programs. If your own code is separated into self-contained modules which don't rely on each other too much (we also say they are loosely coupled), you can reuse them later on. It makes the whole deal of writing code more manageable by having it split into several parts, each of which has some sort of purpose." — Learn You a Haskell .....

#### Using modules

import Prelude -- Import everything from the module Prelude

-- If you have no imports, Prelude is imported

-- by default.

import Prelude (Show, undefined) -- Import ONLY Show and undefined

import Prelude hiding (map, filter) -- Import everything EXCEPT map and filter

#### **Creating modules**

For now, just remember to put all modules in the same directory as the code where they will be imported.....

Use the following syntax in the first line of your file to create a module; the name must be the same as the file (without the .hs):

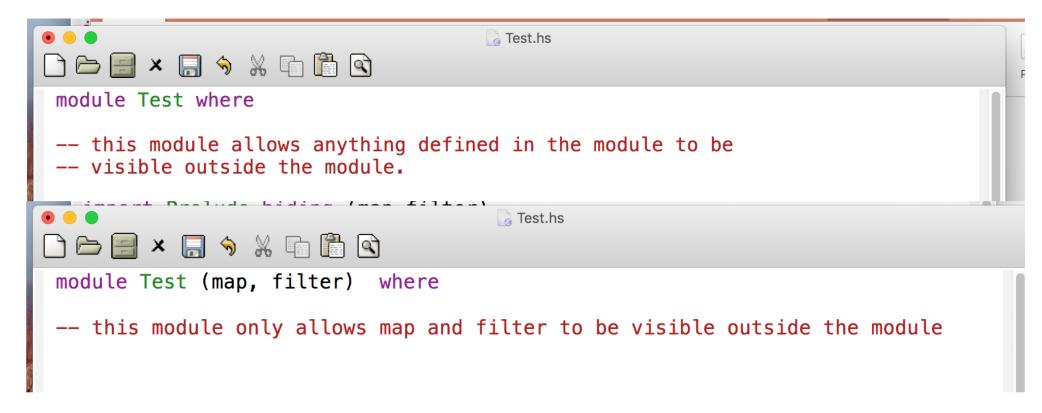

There is no way to hide only some names from being exported from a module. You have to list the names you DO want to export. You can only using the keyword hiding in an import statement.

For now, just remember to put all modules in the same directory as the code where they will be imported.....

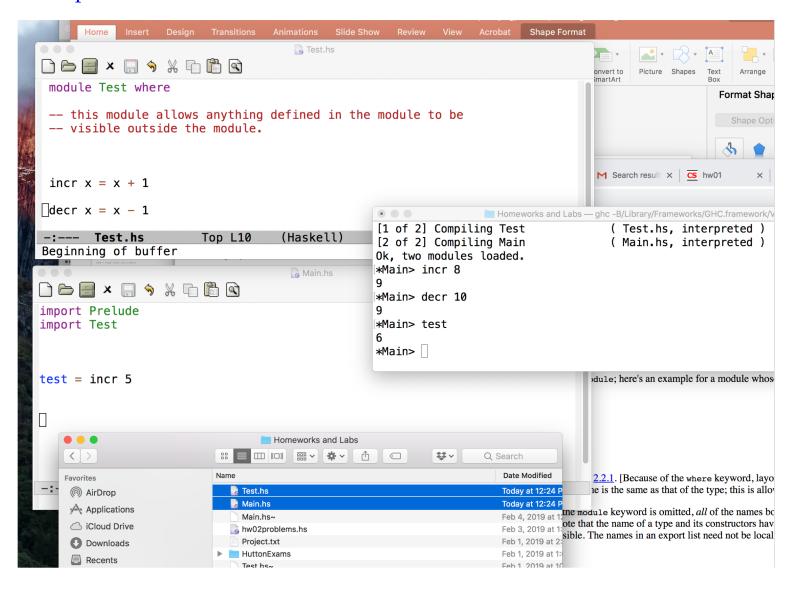

For now, just remember to put all modules in the same directory as the code where they will be imported.....

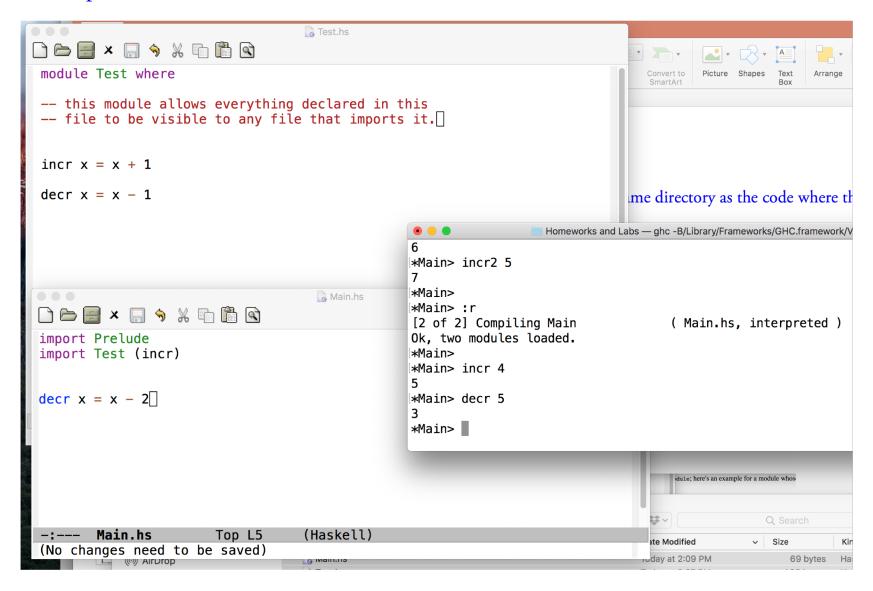

For now, just remember to put all modules in the same directory as the code where they will be imported.....

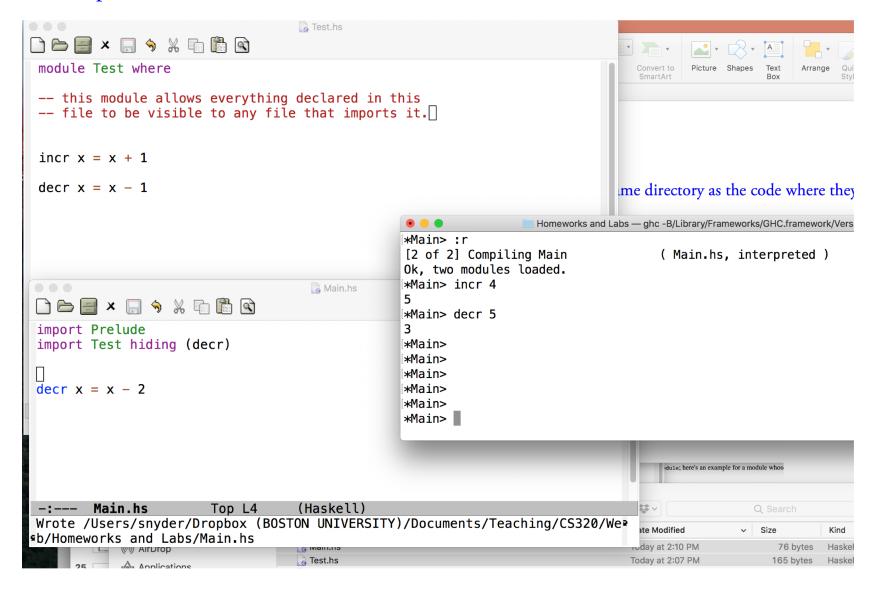

### Modules: Qualified Imports

"There is an obvious problem with importing names directly into the namespace of module. What if two imported modules contain different entities with the same name? Haskell solves this problem using *qualified names*. An import declaration may use the qualified keyword to cause the imported names to be prefixed by the name of the module imported. These prefixes are followed by the `.' character without intervening whitespace."

– https://www.haskell.org/tutorial/modules.html

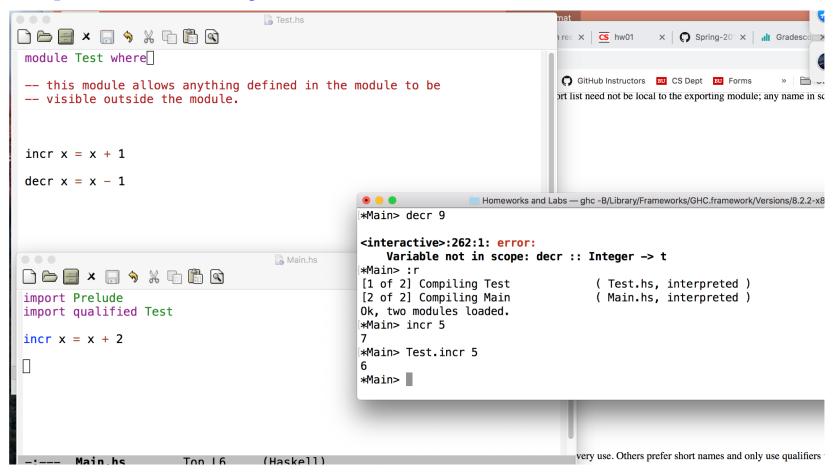

### Modules: Qualified Imports with Local Names

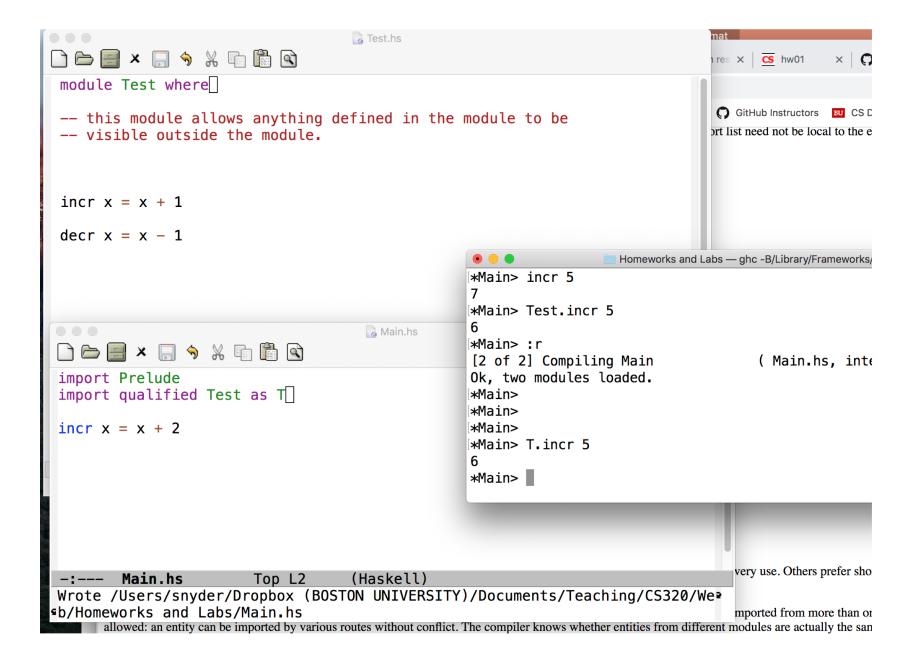